## Package 'webbioc'

October 9, 2015

<span id="page-0-0"></span>Version 1.40.0

Date 2009-02-05

Title Bioconductor Web Interface

Author Colin A. Smith <webbioc@colinsmith.org>

Maintainer Colin A. Smith <webbioc@colinsmith.org>

**Depends**  $R$  ( $> = 1.8.0$ ), Biobase, affy, multtest, annaffy, vsn, gcrma, qvalue

Imports multtest, qvalue, stats, utils, BiocInstaller

**SystemRequirements** Unix, Perl  $(>= 5.6.0)$ , Netpbm

Description An integrated web interface for doing microarray analysis using several of the Bioconductor packages. It is intended to be deployed as a centralized bioinformatics resource for use by many users. (Currently only Affymetrix oligonucleotide analysis is supported.)

License GPL  $(>= 2)$ 

URL <http://www.bioconductor.org/>

LazyLoad yes

```
biocViews Infrastructure, Microarray, OneChannel,
DifferentialExpression
```
NeedsCompilation no

### R topics documented:

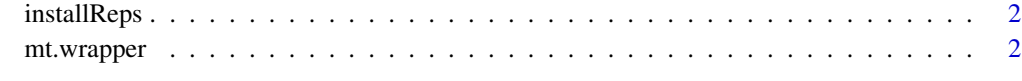

**Index** [5](#page-4-0). The second state of the second state of the second state of the second state of the second state of the second state of the second state of the second state of the second state of the second state of the second

<span id="page-1-0"></span>

#### Description

Using reposTools, install/update all packages from given repositories.

#### Usage

```
installReps(repNames = "aData", lib = .libPaths()[1],
      type = getOption("pkgType"))
```
#### Arguments

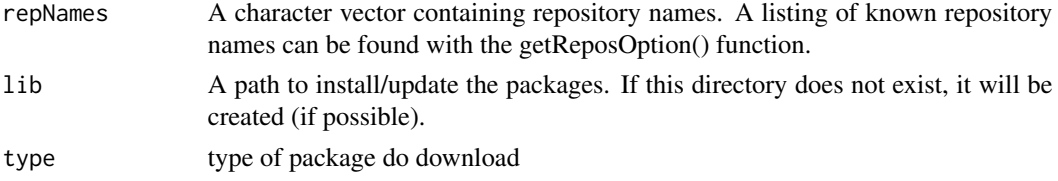

#### Author(s)

Colin A. Smith <webbioc@colinsmith.org>

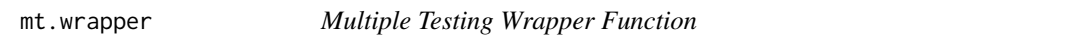

#### Description

A wrapper for some of the functionality for the multtest package. It also includes hooks to calculate q-values with John D. Storey's 'q-value.R' code.

#### Usage

```
mt.wrapper(proc, X, classlabel, test="t", rawpcalc="Parametric", side="abs", ...)
```
#### Arguments

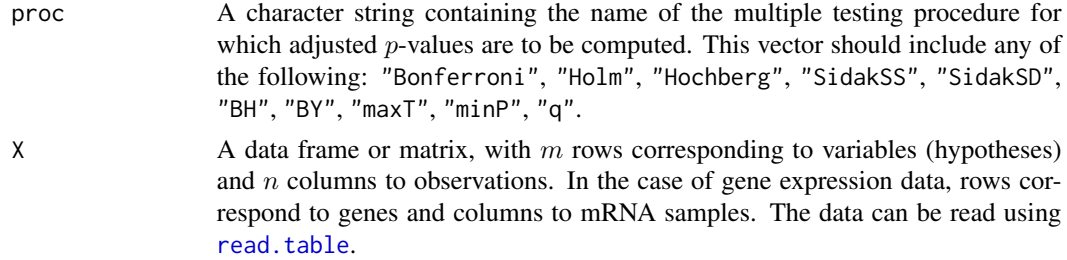

<span id="page-2-0"></span>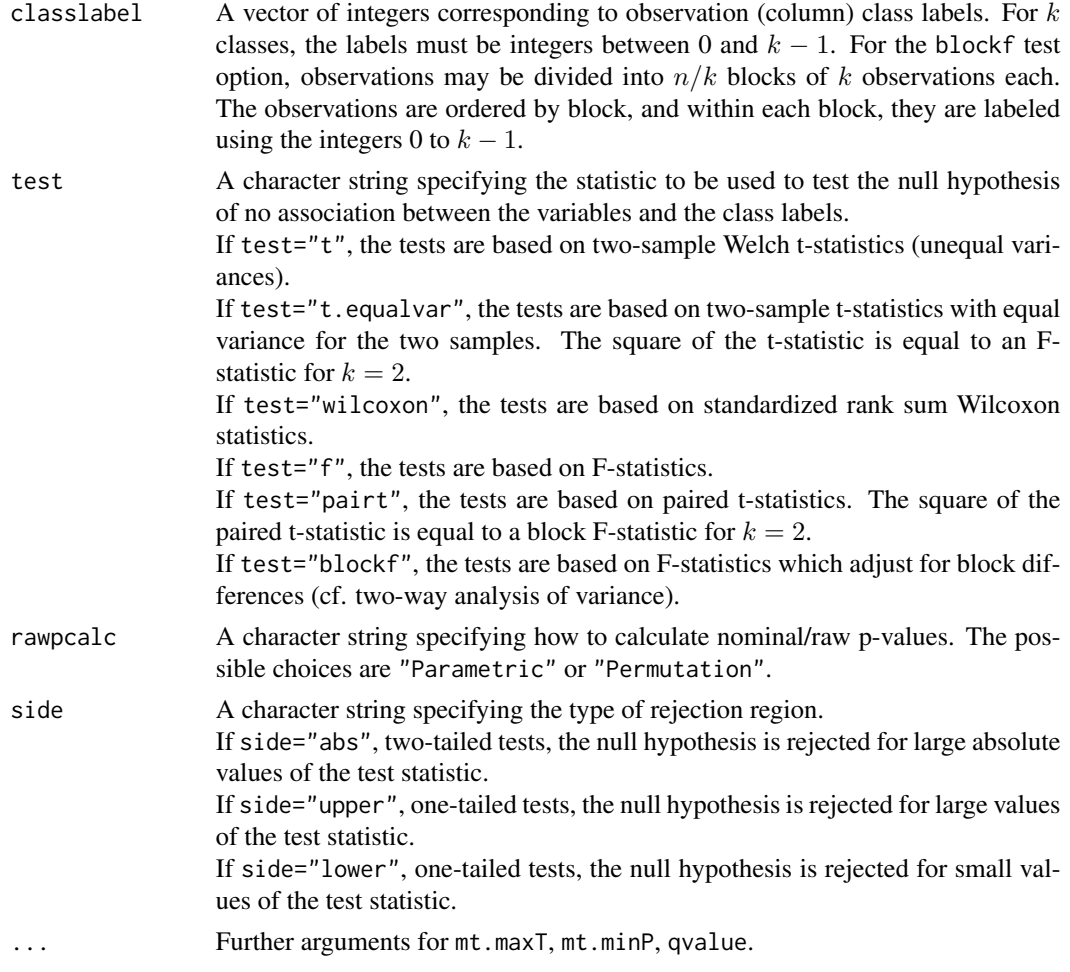

#### Value

A data frame with components

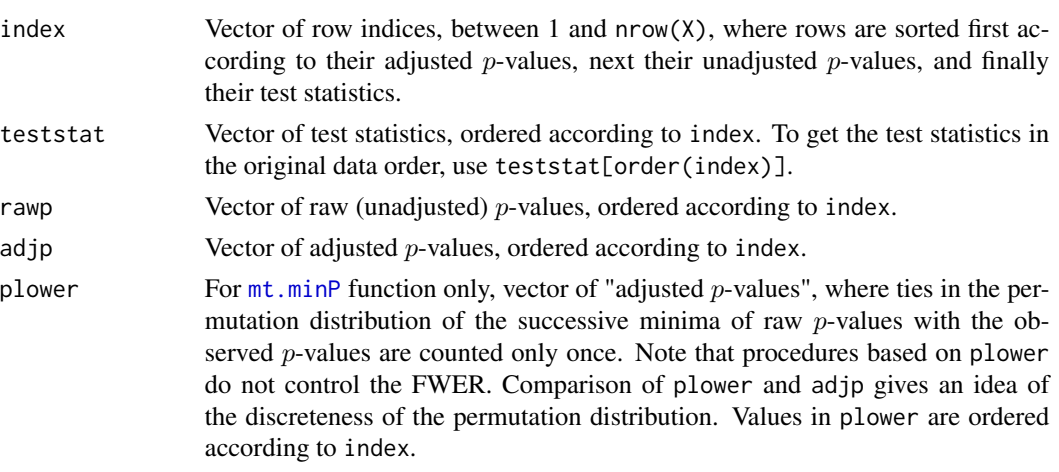

4 mt.wrapper

#### Author(s)

Colin A. Smith <webbioc@colinsmith.org>

# <span id="page-4-0"></span>Index

∗Topic file installReps, [2](#page-1-0) mt.wrapper, [2](#page-1-0)

installReps, [2](#page-1-0)

mt.minP, *[3](#page-2-0)* mt.wrapper, [2](#page-1-0)

read.table, *[2](#page-1-0)*